## **Adobe Photoshop 2021 (Version 22.0.1) Activation Code With Keygen WIN & MAC 2022**

Cracking Adobe Photoshop is not as straightforward as installing it. It requires a few steps to bypass the security measures that are in place. First, you must obtain a cracked version of the software from a trusted source. Once you have downloaded the cracked version, you must disable all security measures, such as antivirus and firewall protection. After this, you must open the crack file and follow the instructions on how to patch the software. Once the patching process is complete, the software is cracked and ready to use.

## **[CLICK HERE](http://godsearchs.com/patissier/QWRvYmUgUGhvdG9zaG9wIDIwMjEgKFZlcnNpb24gMjIuMC4xKQQWR.ZG93bmxvYWR8NXpuTlRKcWVYeDhNVFkzTWpVNU1qVTNOSHg4TWpVNU1IeDhLRTBwSUZkdmNtUndjbVZ6Y3lCYldFMU1VbEJESUZZeUlGQkVSbDA.compressible/coup/moufats/insideyourcloset/)**

Adobe Lightroom 5 is the most complete and feature-packed version yet. It has just about everything you would want in a photo-management application, and more. I personally think that this is one of the best updates for the software in years. If your priority was better browsing, panoramic images, locating metadata, and importing videos alongside your photos, you will be more than pleased. On the surface, Lightroom 5 is a major revamp of the program that includes major improvements in its UI, its Library and its functions. Adobe Photoshop Review "Lightroom 5 runs on Windows, macOS and the Web, with a workflow optimized for each environment. This places a premium on continuous upgrades, so we're iterating fast. New features and improvements will continue to be added, and existing features improved." Lightroom 5 is available for OS X and Windows. Linux support may be forthcoming. Multiple users can now share galleries within the same Lightroom project and even multiple accounts can share projects as well. Guides, Adjustments and Actions are the top of a list of new features in Lightroom 5. Many people may not be familiar with what these tools are and even for the rest of us, we may not realize how powerful they are. Guiding your photo editing can drastically alter the course of your project with the normal adjustments available. Actions and Adjustment Layers bring new depth to Lightroom 5, allowing you to use powerful tools to keep your images in perfect form, all while controlling the look of the images and even limit the amount of times you need to use them.

## **Adobe Photoshop 2021 (Version 22.0.1) Download free Crack Serial Key [Win/Mac] {{ latest updaTe }} 2022**

The ultimate tool for photo editing and retouching is Adobe Photoshop. It can be used for most photo editing and retouching needs. To start the process, click on the file or choose from a library folder and open the file with it. Now, let's open Photoshop to start editing. A Quick Tip: If you left-click on the desktop, then choose a folder from the folder list. All the files in the folder -along with their sub folders- are opened. As an alternative, you can also go to the right click on the desktop, and chose

options and then select Open Folder, which opens the entire folder. With a clean editing workflow, you can quickly saturate your images with a range of artistic filters to enhance your creative vision. These beautiful layers are called adjustment layers, which can be changed at any time to modify your images before it is saved or exported. There are six different categories where you can find tons of filters that you can apply to the photo. All you need to do is find the one that you like and click on the area where you want to apply it. Choose Default, or Next Filter and loads the next filter in the category. Finally, apply the changes to your image. All changes are now saved. In the Color Filter category, you find dozens of filters to saturate your images. You can modify the color space of your image by typing any of the values: RGB, HLS, CMYK, or in the case of Gray Scale maps the image to the gray scale, Linear, Logarithmic, or Radial filter options that adjust the brightness to create a very dark or light photo. Tone mapping is where you'll find the Black and White. I would suggest you play with this to see all the options, because it has brilliant possibilities, especially when you're experimenting with the adjustments in manual mode. e3d0a04c9c

## **Download free Adobe Photoshop 2021 (Version 22.0.1)Keygen Full Version Torrent (Activation Code) x32/64 {{ NEw }} 2022**

Once you have the graphics in the right format, they need to be able to play on a mobile device or tablet as well as a desktop. Photoshop allows you to edit the images through various screen formats such as smartphones and tablets. You can zoom in and out as needed. You can translate the images so they perfectly flow with the screen. You can edit them in resolutions ranging from Apple's Retina display to on mobile devices, PCs, and Macs. Hi, guys! We have been talking about the new version of Photoshop (April 2017) and how the changes are going to affect the professional graphics editors. At the time of this writing, Adobe has been very successful in getting Photoshop 2017 released in May 2017. The new version will replace the transition from GIMP 2.8 to GIMP 3.0. Even if it sounds exaggerated, the name "Adobe Photoshop" instantly designates the best image editing software in the world. The client is more and more important, more powerful, and more complex to manipulate. Earlier versions of Photoshop were not able to fulfill all the requirements of graphic design professionals. Now, you can do almost everything you need to edit and transform photos from the most complex HDR to the most sophisticated Soft Photo, working on RAW images, layers, and the most important, the adjustment layers. As the new user of Adobe Photoshop, I'm tired of having a lot of basic knowledge about it. Designing t-shirts or making shirts sounds easy to me, but it is a really heavy job. For this reason, I decided to ask a friend of mine, who is a professional designer and live in Italy, to teach me some Photoshop tips and tricks.

photoshop 6 for mac free download photoshop for mac free download full version cs5 photoshop for mac free download full version cs6 photoshop cs3 for mac free download full version photoshop for macos catalina free download photoshop cs5 free download full version with crack for mac download photoshop cs6 for mac full crack photoshop cs5 mac download gimp photoshop download mac download photoshop gratis per mac

You'll find new features and updates every time you update to Photoshop. Photoshop CC 2019 adds a new tool, known as Clipping Mask. It's a new feature presented in a new tool, it's faster, more seamless and it's easier to create and edit compound paths. Head to Photoshop and follow the steps to learn more about this new feature. Adobe Photoshop Elements is an image editing software for photographers, hobbyists, and amateurs. It supports all common file formats, and can work on RAW and JPEG image files, which provides a wide range of editing possibilities. Although it is easy to work with, it can also be used with advanced features in a professional way. To work with images in a browser, users can click and drag images directly into Photoshop. This new tool makes it possible to edit images without downloading them. Additionally, Adobe has added powerful, sophisticated AI to Photoshop and Photoshop Elements (beta) to make it easier than ever to edit and improve photos. The powerful AI features in Photoshop include a new object-recognition technology, intelligent repair, and intelligent color tools. The Photoshop brand is the most popular in the world, with 70 million active users. It is used to enhance photographs, create effective visual graphics, create and manipulate the layout, design and branding of websites, create high-resolution print and video, along with other features. This has made Adobe the first choice for media creation for any average user.

You can now drag a photo into Adobe Photoshop CC 2019 without having to drag the flattened image directly. Adobe has introduced a 'Live Preview' feature that it calls 'Fusion'. It can transfer effects and style from one image to another and adjust them at the same time. So you're an amateur designer. Great! Elements will teach you how to design while providing lots of invaluable Photoshop tools along the way. This book shows you how to design a brochure, edit a photograph, and so much more, using Elements. And you'll build a lot of accurate and beautiful examples along the way. Learn programming, design, and photography. With Adobe Photoshop Elements for QuickBooks, you can teach yourself on how to master Elements artfully as you learn how to share photos, design web sites, and create packages for QuickBooks. Prepare to become a Photoshop guru. With the Elements Training Bundle, Dave Shore shows how to get a quick handle on the interface and some of the tools you can use to edit your photos and build an online presence. The tool is a powerful photo editor, which has been used worldwide for years. You can create and modify any kind of photo-related images. The Photoshop is a professional tool that can be used to edit and create the images design as poster, album covers, web graphics, advertising, picture frames, e-cards, and UI design. The software supports a lot of different editing and photo related work. We have reviewed many software, which is perfect for photo editing, photo retouching and changing the design of your photos. The software supports almost all popular photo editing and design services. The software also create 3D models, or manipulate the depth and light. The chart of designer tools includes a lot of options. It begins with basic photo editing features, such as crop and rotate, selection, adjustment layers, layers, adjustment layers, use adjustment layers, retouching layers, direct selection tool, full screen and more. You can save it in several popular formats. Similarly, you can save in to common image formats JPEG and GIF.

<https://zeno.fm/radio/tukacad-crack-free-download> <https://zeno.fm/radio/championship-manager-03-04-free-download-full-version> <https://zeno.fm/radio/vray-next-v4-12-00-for-unreal-4-202122-crack-465-mb> <https://zeno.fm/radio/registration-code-sonar-x1-producer-cxwt100867407150553> <https://zeno.fm/radio/dilwale-dulhania-le-jayenge-1080p-26-a94b> <https://zeno.fm/radio/o-segredos-obscuro-do-gadu-em-pdf> <https://zeno.fm/radio/download-driver-fingerprint-secure-e21>

Outside of the software, Adobe is also known for its digital magazines, books, and inducive video. The most recent release is ' Premier Colorblock '. This new book from Adobe Illustrator and Photoshop is packed with all sorts of interesting images and illustrations – and it's fascinating to see all the techniques and ideas that go into making the vivid images in it. Ultimately, Photoshop puts powerful creative tools at your disposal. Get started with Photoshop basics by learning more about how to start your first graphic design project, or see how to make your images look better or remove unwanted content. For more in-depth tutorials on Photoshop, check out the tutorials and videos from Envato Tuts+ for more design related content. There are more than 50,000 written articles and tutorials to help you learn design, web and graphic design – and the best part is they're all free to download! With the launch of Photoshop for Mac and Windows, Adobe deepens collaboration and productivity for creatives with new features like real-time collaborative editing between Mac and Windows users, and the new holistic file sharing capabilities that are customizable and familiar to designers. Also at MAX, Adobe announced a new publishing mode called Mixed Reality, which provides designers with a 3D-enabled interface for creating magazine covers and advertisements. Creative editors, thanks to Photoshop CC 2019, can also break out of the traditional way of thinking by establishing creative review boards for high-quality feedback using the reveal tool. Creatives have already been using the new feature to showcase complex designs for brands such as ESPN.

And for flexible, brand-compliant mobile printing and high-resolution printing, there's a new option in Creative Cloud for directly converting PSD files into ePub or Mobipocket format, or as UPrinting files.

<http://www.ateropedia.org/wp-content/uploads/2023/01/aleidash.pdf>

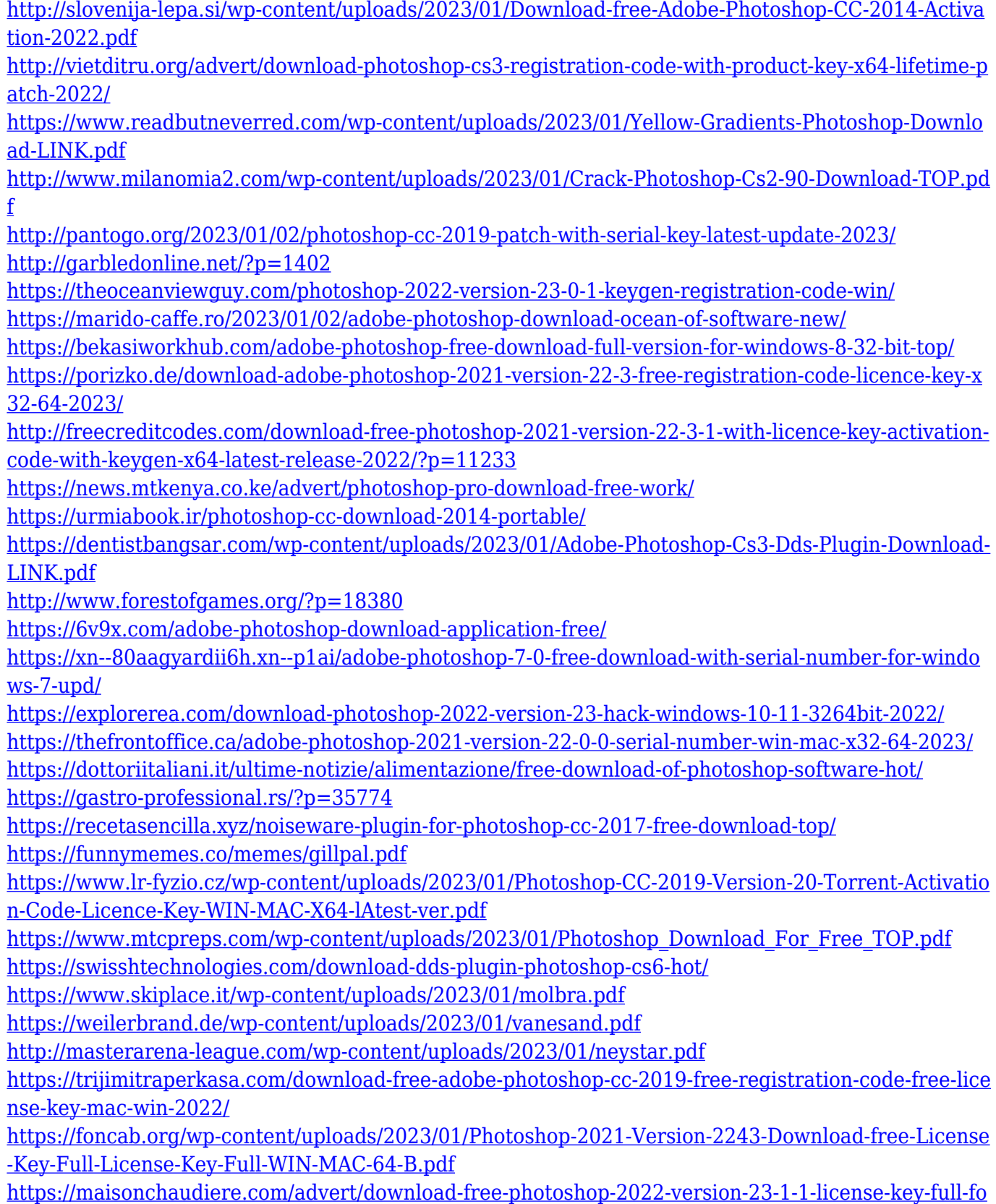

[r-pc-3264bit-updated-2023/](https://maisonchaudiere.com/advert/download-free-photoshop-2022-version-23-1-1-license-key-full-for-pc-3264bit-updated-2023/)

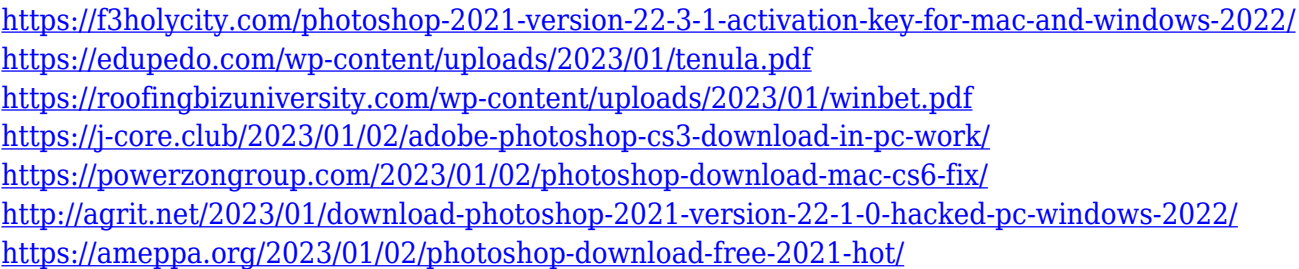

**Masking** users can now use masking tools to easily create frames around objects in their image. And then you can blend and even mix a new layer with existing content. It's a great way to remove or add content. And it can completely change the mood of an image, without having to redo the entire image itself. It's also easier to work in your images and change the size of fonts and text, and even get rid of symbols, or show your fonts at small sizes. And of course, it'll save tons of space while doing so. With the new method, users can easily add a fill to images, and then apply various types of effects. They can also easily snap to evenly spaced places in the image, which lets users scale their images easily. Photoshop is also allowing users to tap into the canvas to create shapes and masks, which will be used to create a new layer. And if you forgot to tag your brush before painting, it makes it easier to simply apply the brush to the image. The timeline now has a vivid view option, so you'll be able to place the artboard in the timeline anywhere you want. It'll make it easier to add edits. And it'll automatically adjust when you rotate the artboard, or the document. The top features in Photoshop are the various tools that can be applied to a still image or a video. Adob,eel these tools and are available in Photoshop Elements 8 via the 'More' menu in settings. The top tools include a selection tool, fill and shade tool, adjustment tools, art filters, a crop tool and layers. Layers are the heart of a new editing software tool in Photoshop. They are meant to be stacked on top of one another. Each layer can be moved, its opacity adjusted and it can be added to a favourite set of tools to be used at any time. When editing photos, Photoshop is excellent at removing undesired objects such as faces, hands, buildings, etc. which you can then replace with a new object. To make this easier, the software has a number of 'smart filters', which make sense of an image and restore what was there originally or highlight changes and use them to replace objects that are in the way.